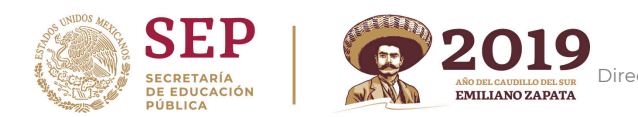

### **APRENDER A APRENDER CON TIC**

En el marco del proyecto "Aprender a Aprender con TIC", la Autoridad Educativa Federal en la Ciudad de México, a través del Centro de Desarrollo Informático "Arturo Rosenblueth".

## **CONVOCA**

A los docentes de educación preescolar, primaria, secundaria y especial dependientes de las diferentes Direcciones Generales a participar en el curso "El ABC del Tutor Virtual" en su octava generación, el cual será impartido en la modalidad en línea y alojado en el Campus Virtual, cuya dirección electrónica es: [https://www13.sepdf.gob.mx/moodle](https://www13.sepdf.gob.mx/moodle/) en conformidad con las siguientes bases:

#### **BASES**

#### **PRIMERA: DEL PERFIL DE LOS PARTICIPANTES**

Podrán participar los docentes de educación preescolar, primaria, secundaria y especial pertenecientes a las Direcciones Generales de la AEFCM.

Los docentes participantes deberán cubrir los siguientes requisitos:

- Ser docente frente a grupo, asesor técnico-pedagógico, promotor TIC y responsable de aula de medios o administrador de laboratorio TIC.
- Contar con conocimientos acerca del uso de las TIC.
- Tener interés en el uso educativo de las TIC.
- Estar relacionados en su centro de trabajo con algún proyecto referente al uso de las TIC.

#### **SEGUNDA: DEL NÚMERO DE PARTICIPANTES**

La Autoridad Educativa Federal en la Ciudad de México, a través del Centro de Desarrollo Informático "Arturo Rosenblueth" (CDIAR) aceptará a 50 docentes de educación preescolar, primaria, secundaria y especial, distribuidos estos lugares de acuerdo con los criterios de la Dirección General de Planeación, Programación y Evaluación Educativa de la AEFCM.

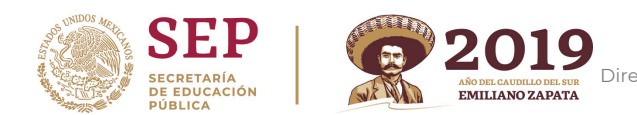

#### **TERCERA: DE LA ETAPA DE SELECCIÓN**

La presente convocatoria tendrá vigencia desde su publicación y hasta el 30 de abril de 2019, periodo durante el cual, los docentes interesados, conforme a la primera base podrán realizar su inscripción<sup>1</sup> en línea enviando al correo electrónico: diplomado.tic@aefcm.gob.mx la siguiente documentación digitalizada en formato PDF, legible y con acentos, mayúsculas y minúsculas (en el caso de los formatos de inscripción):

- Identificación Oficial.
- Último talón de pago.
- Carta compromiso. \*
- Formato de inscripción. \*

**Nota:** Es importante que envíe la documentación a través de un correo electrónico personal, ya que por este medio se mantendrá comunicación constante para confirmarle su inscripción al curso y posteriores trámites.

#### **CUARTA: DE LA INSCRIPCIÓN**

Del 1 al 6 de mayo del presente, vía correo electrónico, se notificará a los docentes aceptados el inicio del curso, así como los datos de acceso al Campus Virtual<sup>2</sup>.

#### **QUINTA: DEL INICIO DEL CURSO-TALLER**

El curso iniciará el 7 de mayo de 2019 y constará de 5 semanas de trabajo finalizando el 10 de junio de 2019.

La emisión de las calificaciones finales y la publicación de la lista de docentes acreditados aparecerá una semana después de la conclusión del curso, vía el Campus Virtual, cuya dirección electrónica es: <https://www13.sepdf.gob.mx/moodle>**[.](https://www13.sepdf.gob.mx/moodle)** El puntaje mínimo para acreditar es de 80.

#### **SEXTA: DE LOS DATOS PERSONALES**

Los datos personales de los docentes inscritos recibirán el tratamiento de confidencialidad, establecido por las leyes pertinentes<sup>3</sup>.

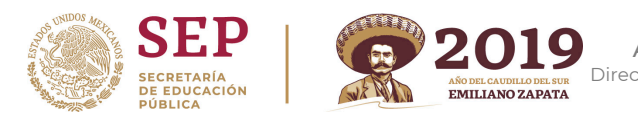

#### **SÉPTIMA: DE LOS CASOS NO PREVISTOS**

Los casos no previstos en la presente convocatoria serán resueltos por la Dirección General de Planeación, Programación y Evaluación Educativa de la AEFCM.

Ciudad de México, a 22 de marzo de 2019.

\* Formatos adjuntos a esta convocatoria.

1 Se tomarán en cuenta las primeras 50 solicitudes que cumplan con los requisitos mencionados en la presente convocatoria. 2Es importante revisar frecuentemente en su correo electrónico, la Bandeja de Entrada y Correo no Deseado (SPAM). 3 Los datos personales quedan protegidos, bajo la Ley Federal de Transparencia y Acceso a la Información Pública Gubernamental.

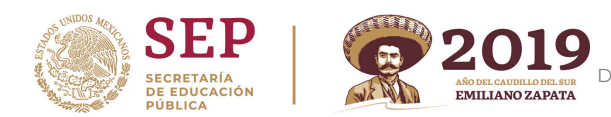

# **LA AUTORIDAD EDUCATIVA FEDERAL EN LA CIUDAD DE MÉXICO A TRAVÉS DEL CENTRO DE DESARROLLO INFORMÁTICO "ARTURO ROSENBLUETH"**

# **CARTA COMPROMISO CURSO "EL ABC DEL TUTOR VIRTUAL"**

Por este medio me comprometo a cumplir con todas y cada una de las actividades académicas que integran el desarrollo del curso "El ABC del Tutor Virtual" que impulsa la Autoridad Educativa Federal en la Ciudad de México, en el marco del proyecto Aprender a Aprender con TIC, durante 5 semanas de estudio.

Al aceptar participar en esta capacitación expreso también mi disposición para colaborar en el momento que me sea requerido en los procesos de formación mediante Asesoría Académica y a participar en el programa Aprender a Aprender con TIC en mi lugar de adscripción, al menos durante dos ciclos escolares a partir de la fecha indicada, con la finalidad de fortalecer los componentes que lo conforman.

De no hacerlo y/o no tener causa(s) justificable(s), acepto acatar las disposiciones que las autoridades académicas y administrativas consideren pertinentes.

**Nombre:** 

**Firma:** 

**Abril, 2019** 

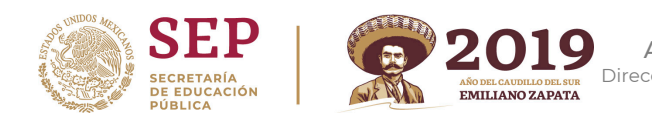

# **FORMATO DE INSCRIPCIÓN AL CURSO "EL ABC DEL TUTOR VIRTUAL"**

# **FAVOR DE CAPTURAR LOS SIGUIENTES DATOS**

**NOTA:** Escribir su nombre completo con mayúsculas y minúsculas, no omita acentos. **Como se escriba será considerado para la generación de su constancia.**  Los datos deben ser iguales a su comprobante de pago y el correo electrónico

proporcionado será el utilizado para mantener comunicación constante para confirmarle su inscripción al curso y posteriores trámites.

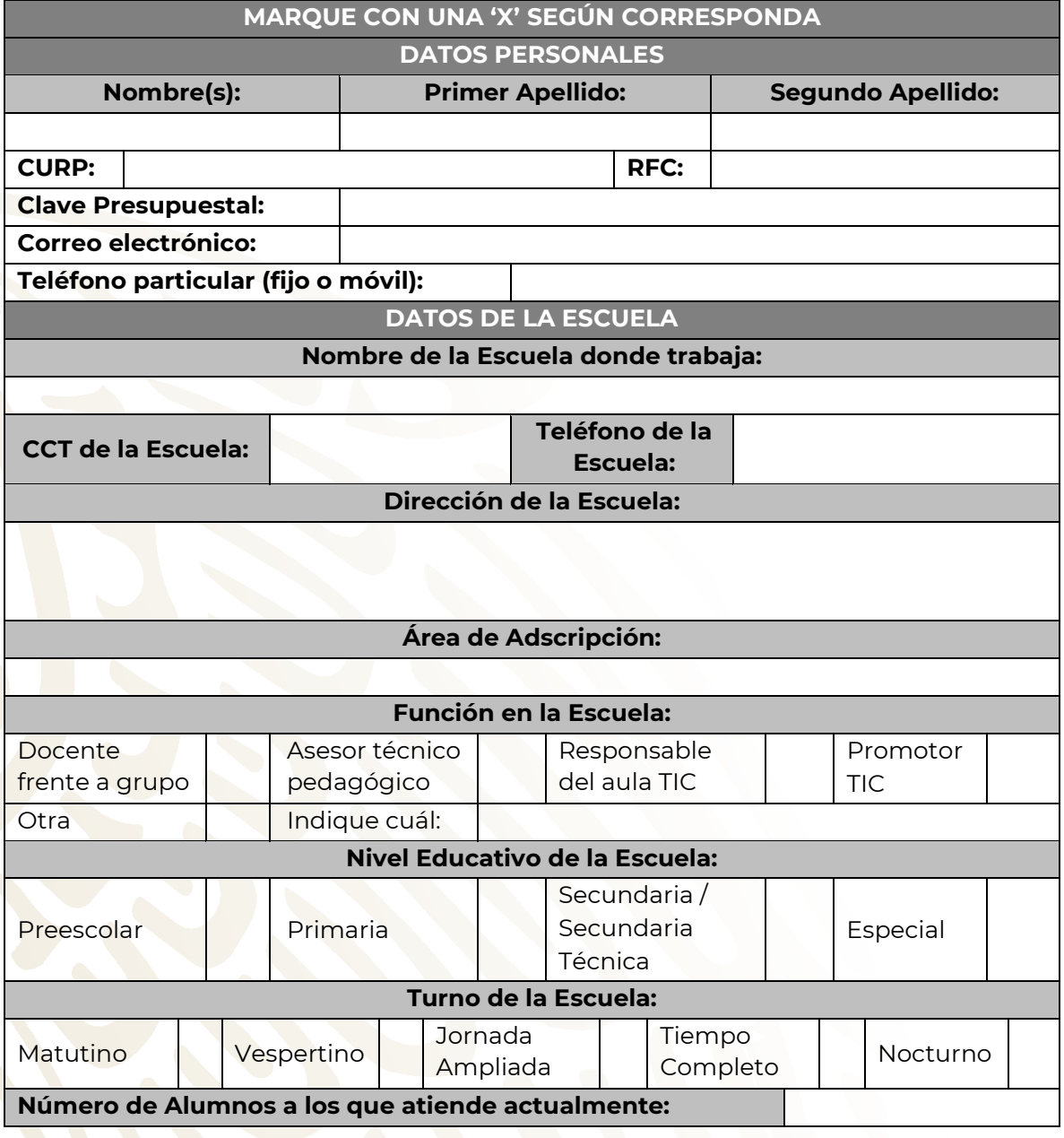